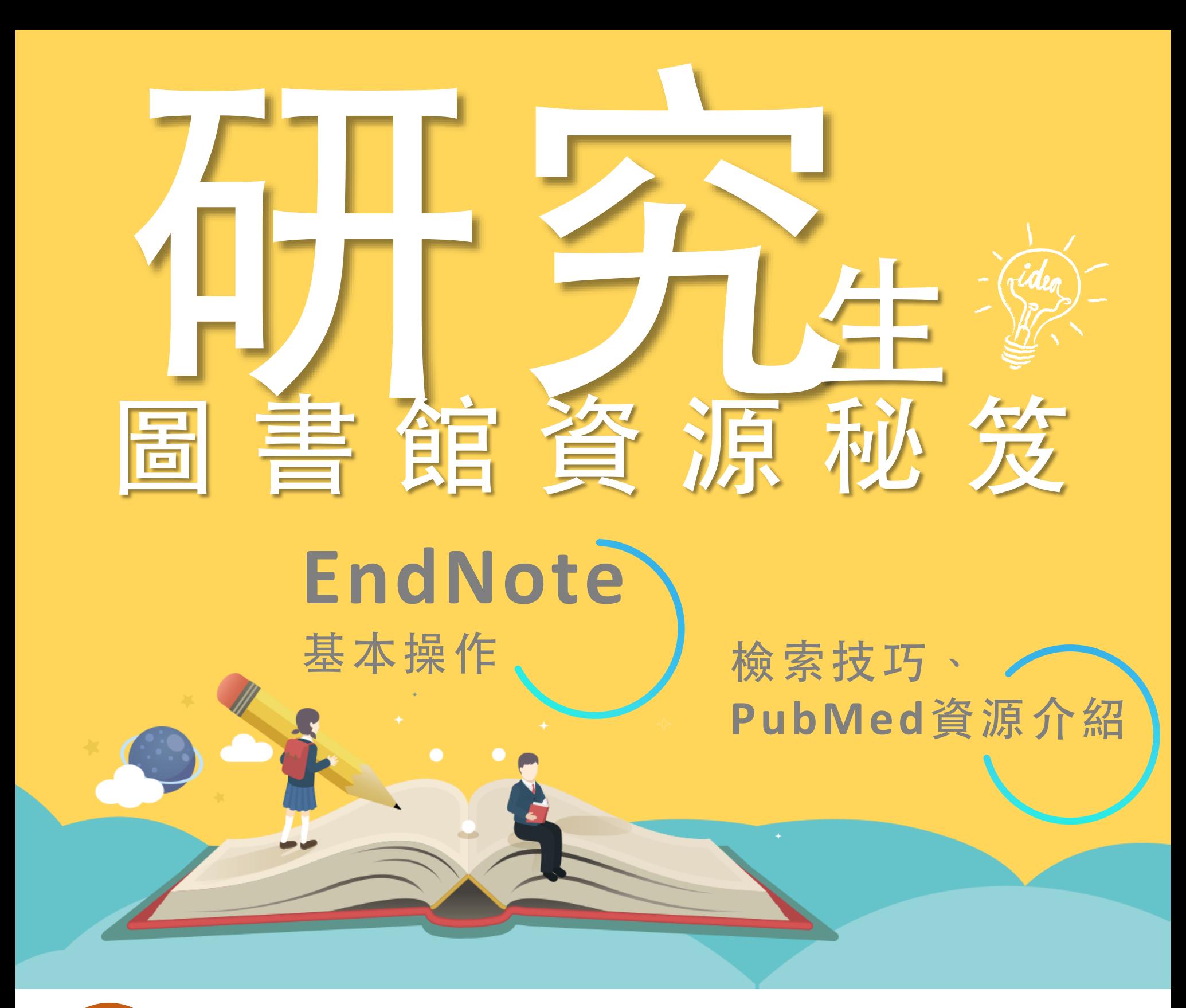

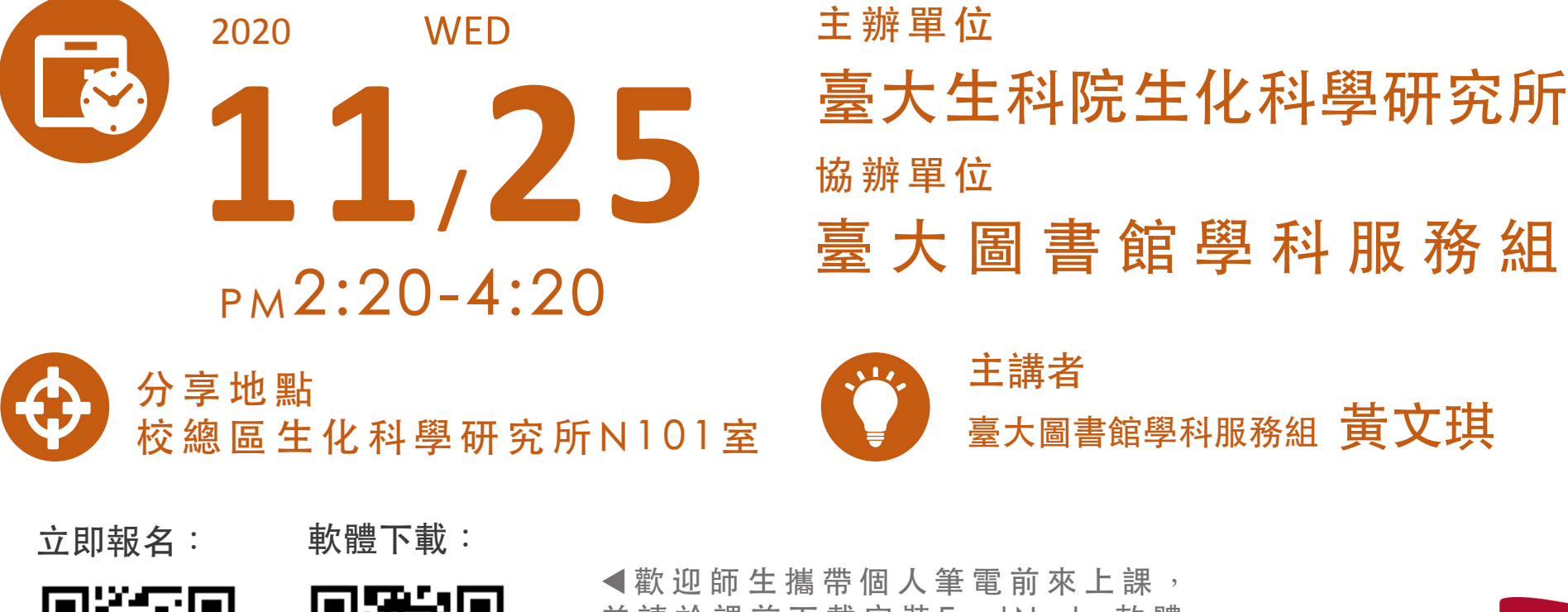

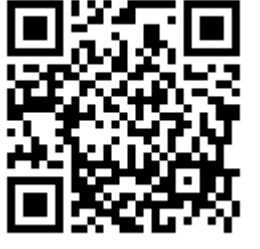

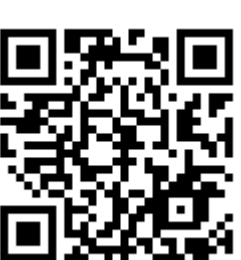

**並請於課前下載安裝 E n d N o t e 軟 體** , **步 驟 請 掃 描 Q R c o d e 參 考** 。 **如 有任何問題 請 洽 臺 大 圖書館 學科服務組 黃 小 姐 w e n c h u a n g @ n t u . e d u . t w**

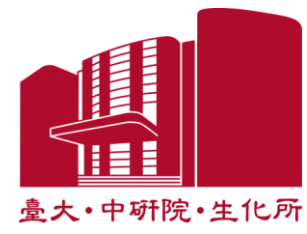